```
I n [ ] : = folder =
       "C:\\drorbn\\Album\\2024.02.17_Bruce_Hike_32-_Nottawasaga_Lookout_and_Pretty_River";
     SetDirectory[folder];
     nbd = Select[FileNames["*", "C:\\drorbn\\Album"], FileType[# ]  Directory &];
     len = Length[nbd]
     loc = Position[nbd, folder]〚1, 1〛;
     DeleteFile[nbd[Mod[#, len, 1]] <> "\\index.html"] & /@ (loc + {1, -1});
     fs = Echo@Take[FileNames["*.gpx"], All];
     data = Union@Table["Geometry" /. Import[f, "Data"], {f, fs}];
     path = Echo@GeoGraphics[{Red, data},
          GeoGridRangePadding  Scaled[0.1],
          GeoScaleBar  "Kilometers"
         ];
     Export["Path%.png", path]
     path3D = Echo@ResourceFunction["GeoElevationGraphics3D"][{Red, data},
          GeoGridRangePadding  0,
          GeoScaleBar  "Kilometers"
         ];
     Export["Path3D%.png", path3D]
     PathLocation = Module{R = 3000, r = 15, n = 6, res = 600},
       ImageAssemble
         Partition[# , 3] &@Table
           Rasterize
            GeoGraphics{Red, Thick, data},
             GeoCenter  Mean@Cases[data, GeoPosition[l_List]  Mean[l], ∞] ,
             GeoRange  QuantityR (r / R)(k-1)/(n-1), "Kilometers",
             GeoScaleBar  "Kilometers",
             ImageSize  res
            ,
            RasterSize  res
           ,
           {k, n},
         "Fit", Background  White
      1
     Export["PathLocation.png", PathLocation]
     ResetDirectory[]
```
*O u t [ ] =*

274

» {2024-02-17\_11-01\_Sat.gpx}

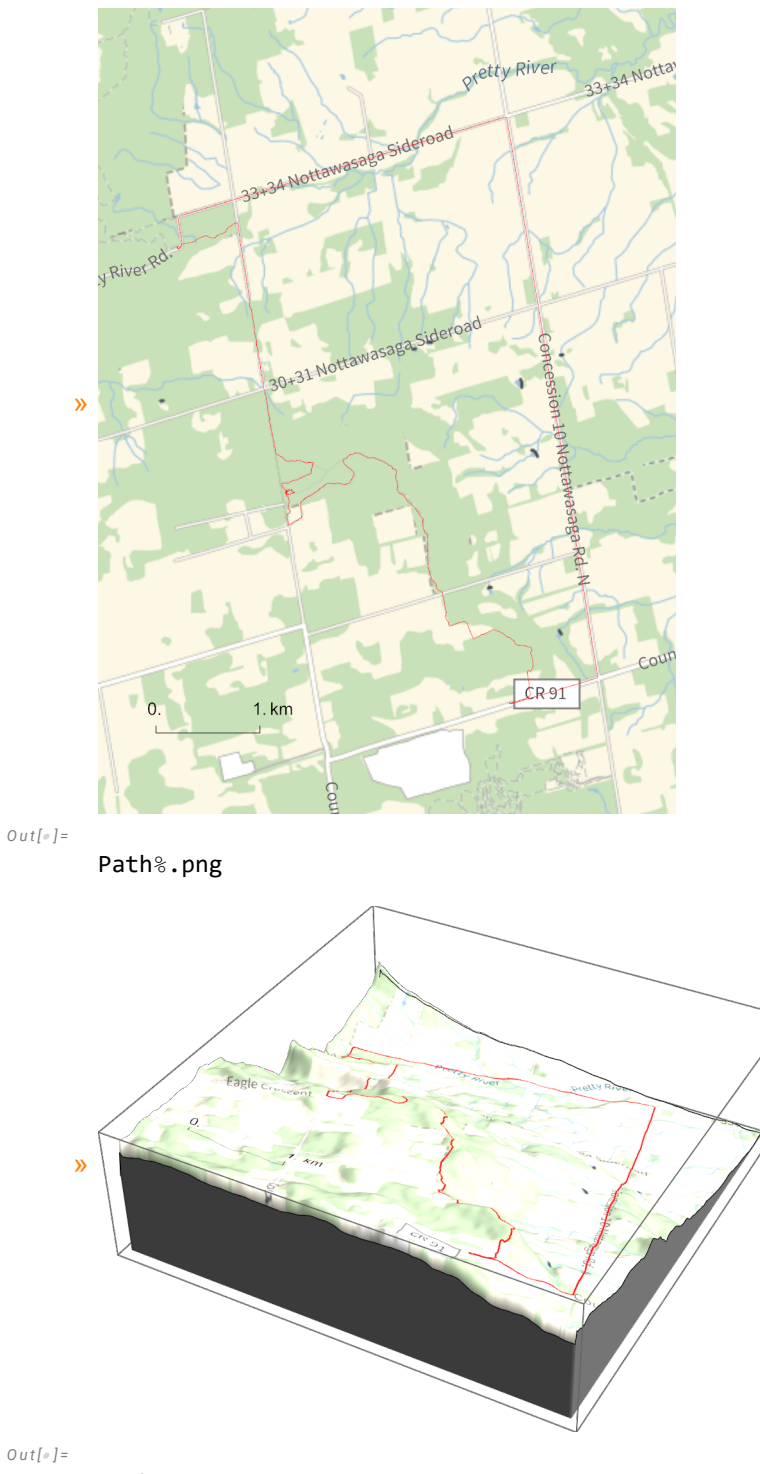

*O u t [ ] =*

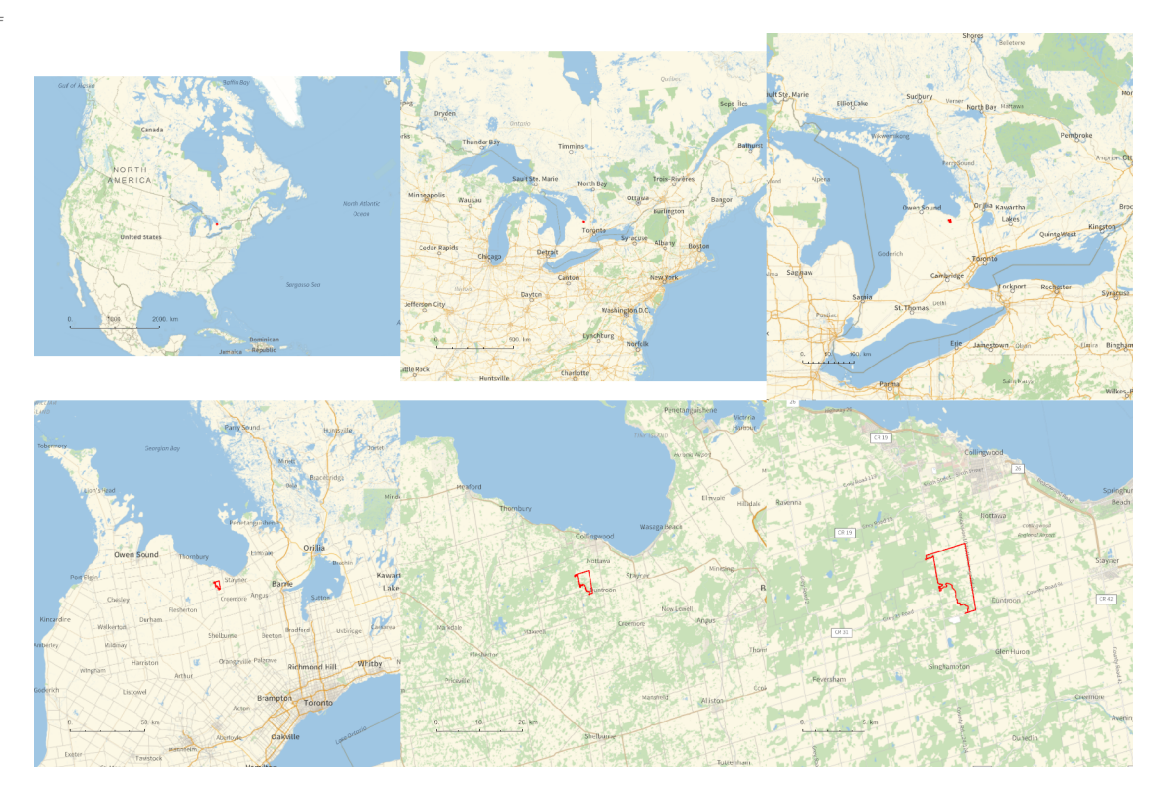

*O u t [ ] =*

## PathLocation.png

*O u t [ ] =*

```
C:\drorbn\Album\Summaries
```

```
folder =
```
**"C:\\drorbn\\Album\\2024.02.17\_Bruce\_Hike\_32-\_Nottawasaga\_Lookout\_and\_Pretty\_River"; SetDirectory[folder];**

```
(Interpretation[ImageResize[Import@# , 400], # ]  "") & /@
FileNames["*.jpg" "*.jpeg" "*.png" "*.mp4"]
```
With <a class=external href=https://www.rolandvdv.nl/>Roland</a>>>>>. Only 10km on the Bruce Trail, and another 10km return by bike. But at 10 below zero, and with the deepest snow I've had on the Bruce so far.

```
{
"TitleNotes" 
  "With <a class=external href=https://www.rolandvdv.nl/>Roland</a>. Only
    10km on the Bruce Trail, and another 10km return by bike. But at 10
    below zero, and with the deepest snow I've had on the Bruce so far.",
"ImageComments"  {}
}
```